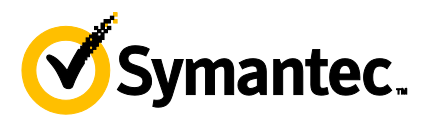

# Symantec Data Loss Prevention 12.5: Administration

# **COURSE DESCRIPTION**

The *Symantec Data Loss Prevention 12.5: Administration* course is designed to provide you with the fundamental knowledge to configure and administer the Symantec Data Loss Prevention Enforce platform. The hands-on labs include exercises for configuring Enforce server, detection servers, and DLP Agents as well as reporting, workflow, incident response management, policy management and detection, response management, user and role administration, directory integration, and filtering. Additionally, you are introduced to deployment best practices and the following Symantec Data Loss Prevention products: Network Monitor, Mobile Email Monitor, Mobile Prevent, Network Prevent, Network Discover, Network Protect, Endpoint Prevent, and Endpoint Discover. Note that this course is delivered on a Microsoft Windows platform.

# **Delivery Method**

Instructor-led

**Duration** Five days

# **Course Objectives**

By the end of this course, you will be able to configure and use Symantec Data Loss Prevention 12.5.

#### **Who Should Attend**

This course is intended for anyone responsible for configuring, maintaining, and troubleshooting Symantec Data Loss Prevention. Additionally, this course is intended for technical users responsible for creating and maintaining Symantec Data Loss Prevention policies and the incident response structure.

#### **Prerequisites**

You must have a working knowledge of Windows serverclass operating systems and commands, as well as networking and network security concepts.

#### **Hands-On**

This course includes practical exercises that enable you to test your new skills and begin to transfer them into your working environment.

# **COURSE OUTLINE**

#### **Introduction to Symantec Data Loss Prevention**

- Symantec Data Loss Prevention overview
- Symantec Data Loss Prevention architecture

#### **Navigation and Reporting**

- Navigating the user interface
- Reporting and analysis
- Report navigation, preferences, and features
- **Report filters**
- Report commands
- Incident snapshot
- Incident Data Access
- **IT Analytics**
- **Hands-on labs:** Become familiar with navigation and tools in the user interface. Create, filter, summarize, customize, and distribute reports. Create users, roles, and attributes

#### **Incident Remediation and Workflow**

- Incident remediation and workflow
- Managing users and attributes
- Custom attribute lookup
- User Risk Summary
- **Hands-on labs:** Remediate incidents and configure a user's reporting preferences

## **Policy Management**

- Policy overview
- Creating policy groups
- Using policy templates
- Building policies
- Policy development best practices
- **Hands-on labs:** Use policy templates and policy builder to configure and apply new policies

#### **Response Rule Management**

- Response rule overview
- Creating Automated Response rules
- Creating Smart Response rules
- Response rule best practices
- **Hands-On Labs:** Create and use Automated and Smart Response rules

#### **Described Content Matching**

- DCM detection methods
- Use cases
- Using DCM in policies
- **Hands-on labs:** Create policies that include DCM and then use those policies to capture incidents

#### **Exact Data Matching and Directory Group Matching**

- Exact data matching (EDM)
- Directory group matching (DGM)
- Advanced EDM

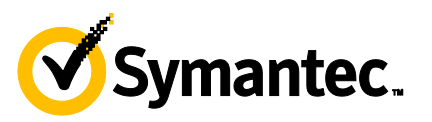

• **Hands-on labs:** Create policies that include EDM and DGM, and then use those policies to capture incidents

## **Indexed Document Matching**

- Indexed document matching (IDM)
- Using IDM in policies
- **Hands-on labs:** Create policies that include IDM rules and then use those policies to capture incidents

# **Vector Machine Learning**

- Vector Machine Learning (VML)
- Creating a VML profile
- **Hands-on labs:** Create a VML profile, import document sets, and create a VML policy

# **Network Monitor**

- Review of Network Monitor
- Protocols
- Traffic filtering
- Network Monitor best practices
- **Hands-On Labs:** Apply IP and L7 filters

## **Network Prevent**

- Network Prevent overview
- Introduction to Network Prevent (Email)
- Introduction to Network Prevent (Web)
- **Hands-On Labs:** Configure Network Prevent (E-mail) response rules, incorporate them into policies, and use the policies to capture incidents

# **Mobile Email Monitor and Mobile Prevent**

- Introduction to Mobile Email Monitor
- Installing and configuring Mobile Email Monitor
- **Mobile Prevent overview**
- Installation and configuration
- VPN configuration
- Policy and response rule configuration
- Reporting and remediation
- Logging and troubleshooting

# **Network Discover and Network Protect**

- Network Discover and Network Protect overview
- Configuring Discover targets
- Protecting data
- Auto-discovery of servers and shares
- FlexResponse platform
- Running and managing scans
- Reports, remediation, and Data Owner Portal
- Network Discover and Network Protect best practices
- **Hands-on labs:** Create and run a file system target using various response rules, including quarantining

#### **Endpoint Prevent**

- **Endpoint Prevent overview**
- Configuring Endpoint Prevent
- Detection capabilities at the Endpoint
- Creating Endpoint response rules
- Capturing Endpoint Prevent incidents and viewing them in reports
- Managing DLP Agents
- Endpoint Prevent best practices
- **Hands-on labs:** Create Agent Groups and Endpoint response rules, monitor and block Endpoint actions, view Endpoint incidents, and use the Enforce console to manage DLP Agents

# **Endpoint Discover**

- **Endpoint Discover overview**
- Creating and running Endpoint Discover targets
- Using Endpoint Discover reports and reporting features
- **Hands-on labs:** Create Endpoint Discover targets, run Endpoint Discover targets, and view Endpoint Discover incidents

## **Enterprise Enablement**

- Preparing for risk reduction
- **Risk reduction**
- DLP Maturity model

#### **System Administration**

- Server administration
- Language support
- Incident Deleter
- Credential management
- **Troubleshooting**
- Diagnostic tools
- Troubleshooting scenario
- Getting support
- **Hands-on labs:** Interpret event reports and traffic reports, configure alerts, and use the Log Collection and Configuration tool